# CSE 143

Lecture 23: quick sort

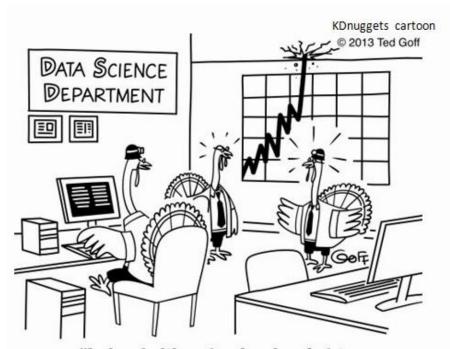

"I don't like the look of this. Searches for gravy and turkey stuffing are going through the roof!"

### Quick sort

- quick sort: Orders a list of values by partitioning the list around one element called a *pivot*, then sorting each partition.
  - invented by British computer scientist C.A.R. Hoare in 1960
- Quick sort is another divide and conquer algorithm:
  - Choose one element in the list to be the pivot.
  - Divide the elements so that all elements less than the pivot are to its left and all greater (or equal) are to its right.
  - Conquer by applying quick sort (recursively) to both partitions.
- Runtime:  $O(N \log N)$  average,  $O(N^2)$  worst case.
  - Generally somewhat faster than merge sort.

### Quick sort example

| index | 0  | 1  | 2  | 3  | 4  | 5  | 6  | 7  | 8  | 9  |
|-------|----|----|----|----|----|----|----|----|----|----|
| value | 65 | 23 | 81 | 43 | 92 | 39 | 57 | 16 | 75 | 32 |
|       | 32 | 23 | 81 | 43 | 92 | 39 | 57 | 16 | 75 | 65 |
|       | 32 | 23 | 16 | 43 | 92 | 39 | 57 | 81 | 75 | 65 |
|       | 32 | 23 | 16 | 43 | 57 | 39 | 92 | 81 | 75 | 65 |
|       | 32 | 23 | 16 | 43 | 57 | 39 | 92 | 81 | 75 | 65 |
|       | 32 | 23 | 16 | 43 | 57 | 39 | 65 | 81 | 75 | 92 |

choose pivot=65
swap pivot (65) to end
swap 81, 16
swap 57, 92

swap pivot back in

recursively quicksort each half

| 32 | 23 | 16 | 43 | 57 | 39 |
|----|----|----|----|----|----|
| 39 | 23 | 16 | 43 | 57 | 32 |
| 16 | 23 | 39 | 43 | 57 | 32 |
| 16 | 23 | 32 | 43 | 57 | 39 |

pivot=32 swap to end swap 39, 16 swap 32 back in

| 81 | 75 | 92 |
|----|----|----|
| 92 | 75 | 81 |
| 75 | 92 | 81 |
| 75 | 81 | 92 |

pivot=81 swap to end swap 92, 75 swap 81 back in

# Choosing a "pivot"

- The algorithm will work correctly no matter which element you choose as the pivot.
  - A simple implementation can just use the first element.
- But for efficiency, it is better if the pivot divides up the array into roughly equal partitions.
  - What kind of value would be a good pivot? A bad one?

| index | 0 | 1  | 2  | 3  | 4  | 5  | 6  | 7  | 8 | 9  | 10 | 11 | 12 | 13 | 14 | 15 | 16 |
|-------|---|----|----|----|----|----|----|----|---|----|----|----|----|----|----|----|----|
| value | 8 | 18 | 12 | -4 | 27 | 30 | 36 | 50 | 7 | 68 | 91 | 56 | 2  | 85 | 42 | 98 | 25 |

### Choosing a better pivot

- Choosing the first element as the pivot leads to very poor performance on certain inputs (ascending, descending)
  - does not partition the array into roughly-equal size chunks
- Alternative methods of picking a pivot:
  - random: Pick a random index from [min .. max]
  - median-of-3: look at left/middle/right elements and pick the one with the medium value of the three:
    - •a[min], a[(max+min)/2], and a[max]
    - better performance than picking random numbers every time
    - provides near-optimal runtime for almost all input orderings

| index | 0 | 1  | 2  | 3  | 4  | 5  | 6  | 7  | 8  | 9  | 10 | 11 | 12 | 13 | 14 | 15 | 16 |
|-------|---|----|----|----|----|----|----|----|----|----|----|----|----|----|----|----|----|
| value | 8 | 18 | 91 | -4 | 27 | 30 | 86 | 50 | 65 | 78 | 5  | 56 | 2  | 25 | 42 | 98 | 31 |

## Stable sorting

- stable sort: One that maintains relative order of "equal" elements.
  - important for secondary sorting, e.g.
    - sort by name, then sort again by age, then by salary, ...
- All of the  $N^2$  sorts shown are stable.
  - bubble, selection, insertion, shell
- Merge sort is stable.
- Quick sort is not stable.
  - The partitioning algorithm can reverse the order of "equal" elements.
  - For this reason, Java's Arrays/Collections.sort() use merge sort.

### Unstable sort example

Suppose you want to sort these points by Y first, then by X:

```
-[(4, 2), (5, 7), (3, 7), (3, 1)]
```

A stable sort like merge sort would do it this way:

```
-[(3, 1), (4, 2), (5, 7), (3, 7)] sort by y -[(3, 1), (3, 7), (4, 2), (5, 7)] sort by x
```

- Note that the relative order of (3, 1) and (3, 7) is maintained.
- Quick sort might leave them in the following state:

```
-[(3, 1), (4, 2), (5, 7), (3, 7)] sort by y -[(3, 7), (3, 1), (4, 2), (5, 7)] sort by x
```

Note that the relative order of (3, 1) and (3, 7) has reversed.